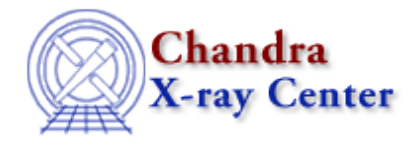

URL[: http://cxc.harvard.edu/ciao3.4/\\_\\_eqs.tm.html](http://cxc.harvard.edu/ciao3.4/__eqs.tm.html) Last modified: December 2006

*AHELP for CIAO 3.4 CQS* Context: slangrtl

*Jump to:* [Description](#page-0-0) [Example](#page-0-1) [See Also](#page-0-2)

### **Synopsis**

Test for equality between two objects

## **Syntax**

Int\_Type \_\_eqs (a, b)

# <span id="page-0-0"></span>**Description**

This function tests its two arguments for equalit and returns 1 if they are equal, and 0 otherwise. To be equal, the data type of the arguments must match and the values of the objects must reference the same underlying object.

## <span id="page-0-1"></span>**Example**

 $_{\text{eqs}}(1, 1) \rightleftharpoons 1 \text{ }_{\text{eqs}}(1, 1.0) \rightleftharpoons 0 \text{ }_{\text{eqs}}("a", 1) \rightleftharpoons 0 \text{ }_{\text{eqs}}([1,2], [1,2]) \rightleftharpoons 0$ 

This function should be thought of as a test for "sameness".

## <span id="page-0-2"></span>**See Also**

*slangrtl*

class id, class type, get reference, is initialized, pop args, push args, nargs, typeof, array info, dup, is defined, is struct type, length, typecast, typeof

The Chandra X−Ray Center (CXC) is operated for NASA by the Smithsonian Astrophysical Observatory. 60 Garden Street, Cambridge, MA 02138 USA. Smithsonian Institution, Copyright © 1998−2006. All rights reserved.

URL: [http://cxc.harvard.edu/ciao3.4/\\_\\_eqs.tm.html](http://cxc.harvard.edu/ciao3.4/__eqs.tm.html) Last modified: December 2006